## Primary Green Screen Planner

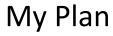

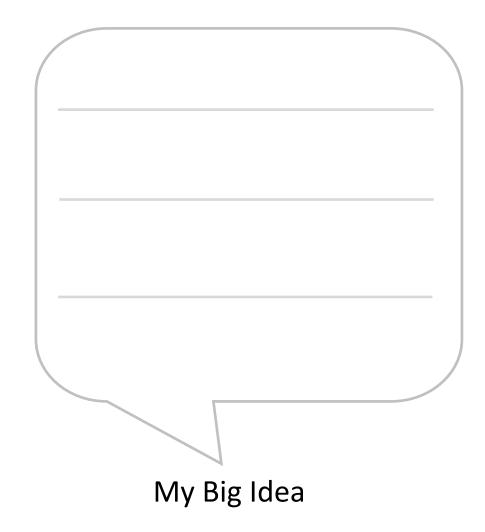

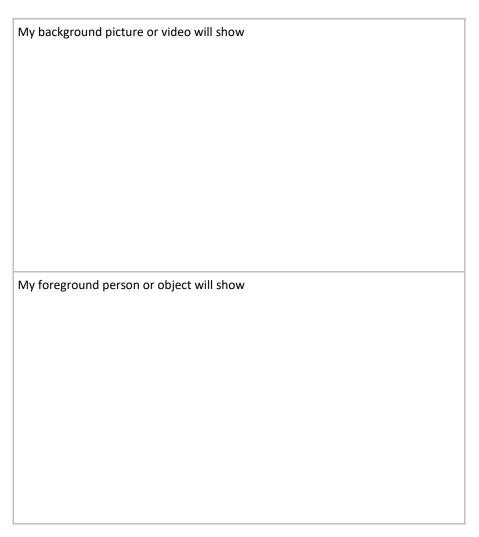

Foreground = an object or person in front

Background = Behind other objects or people

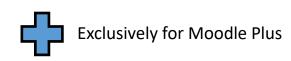

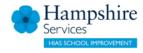